# <span id="page-0-0"></span>Package 'CancerSubtypes'

October 14, 2021

Type Package

Title Cancer subtypes identification, validation and visualization based on multiple genomic data sets

Version 1.18.0

Date 2016-06-30

**Depends**  $R$  ( $>= 4.0$ ), sigclust, NMF

Imports iCluster, cluster, impute, limma, ConsensusClusterPlus, grDevices, survival

Description CancerSubtypes integrates the current common computational biology methods for cancer subtypes identification and provides a standardized framework for cancer subtype analysis based multi-omics data, such as gene expression, miRNA expression, DNA methylation and others.

License GPL  $(>= 2)$ 

Suggests BiocGenerics, knitr, RTCGA.mRNA, rmarkdown

VignetteBuilder knitr

biocViews Clustering, Software, Visualization, GeneExpression

URL <https://github.com/taoshengxu/CancerSubtypes>

BugReports <https://github.com/taoshengxu/CancerSubtypes/issues>

RoxygenNote 7.1.1

git\_url https://git.bioconductor.org/packages/CancerSubtypes

git\_branch RELEASE\_3\_13

git\_last\_commit 66e771e

git\_last\_commit\_date 2021-05-19

Date/Publication 2021-10-14

Author Taosheng Xu [aut, cre]

Maintainer Taosheng Xu <taosheng.x@gmail.com>

## <span id="page-1-0"></span>R topics documented:

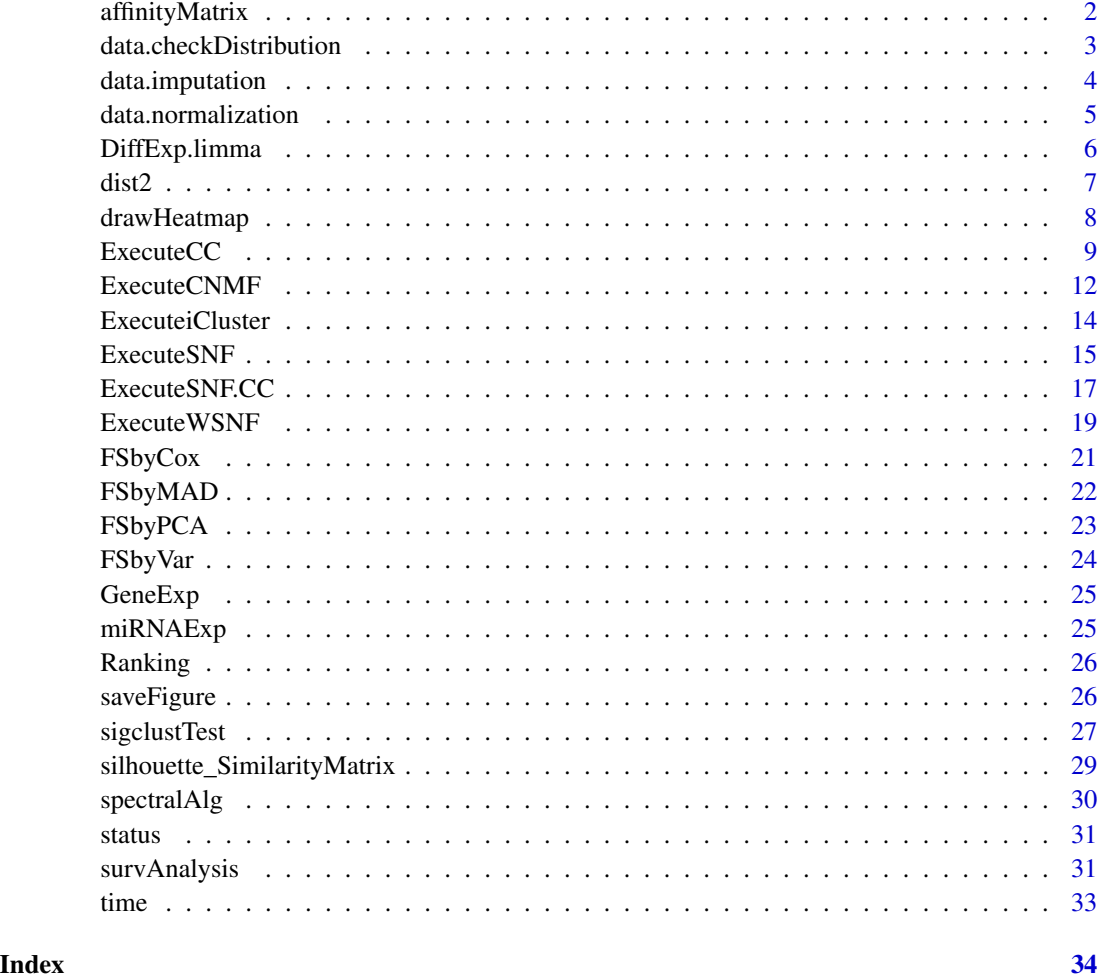

affinityMatrix *This is the affinity Matrix function extracted from SNFtool package. Computes affinity matrix from a generic distance matrix*

## Description

This is the affinity Matrix function extracted from SNFtool package. Computes affinity matrix from a generic distance matrix

## Usage

affinityMatrix(Diff,  $K = 20$ , sigma = 0.5)

## <span id="page-2-0"></span>Arguments

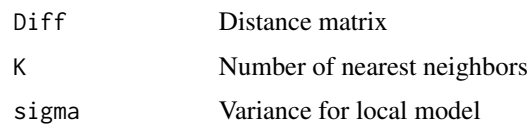

## Value

Returns an affinity matrix that represents the neighborhood graph of the data points.

## Examples

```
data(miRNAExp)
Dist1=dist2(t(miRNAExp),t(miRNAExp))
W1 = affinityMatrix(Dist1, 20, 0.5)
```
data.checkDistribution

*Data check distribution*

## Description

Data check distribution

## Usage

```
data.checkDistribution(Data)
```
## Arguments

Data A matrix representing the genomic data such as gene expression data, miRNA expression data. For the matrix, the rows represent the genomic features, and the columns represent the samples.

## Value

A plot describes the mean, variance and Median Absolute Deviation (MAD) distribution of features.

```
data(GeneExp)
data.checkDistribution(GeneExp)
```
<span id="page-3-0"></span>data.imputation *Data imputation*

## Description

Data imputation for features with missing values

### Usage

```
data.imputation(Data, fun = "median")
```
## Arguments

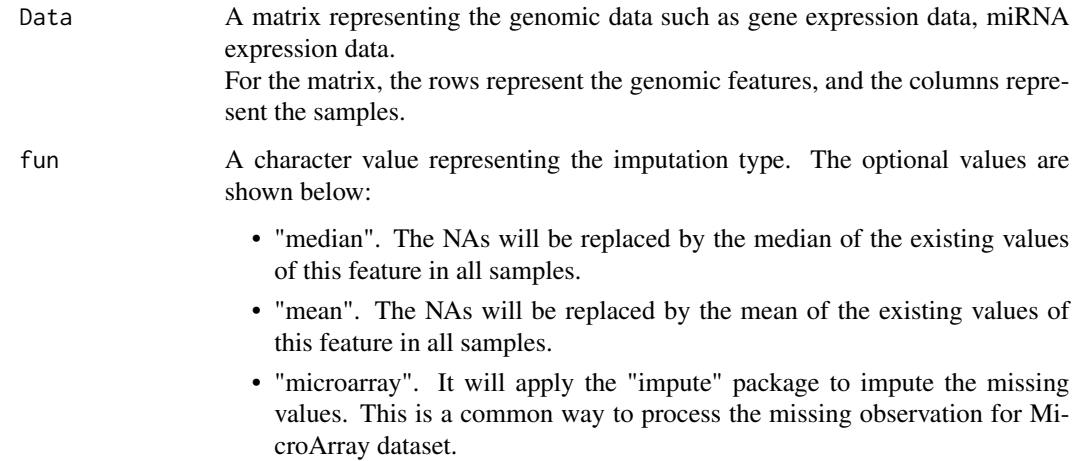

### Value

The data matrix after imputation (without NAs).

```
Data=matrix(runif(1000),nrow = 50,ncol = 20)
geneName=paste("Gene", 1:50, sep = " ")
sampleName=paste("Sample", 1:20, sep = " ")
rownames(Data)=geneName
colnames(Data)=sampleName
index=sample(c(1:1000),60)
Data[index]=NA
result=data.imputation(Data,fun="median")
```
<span id="page-4-0"></span>Conduct normalization for dataset.

## Usage

```
data.normalization(Data, type = "feature_Median", log2 = FALSE)
```
## Arguments

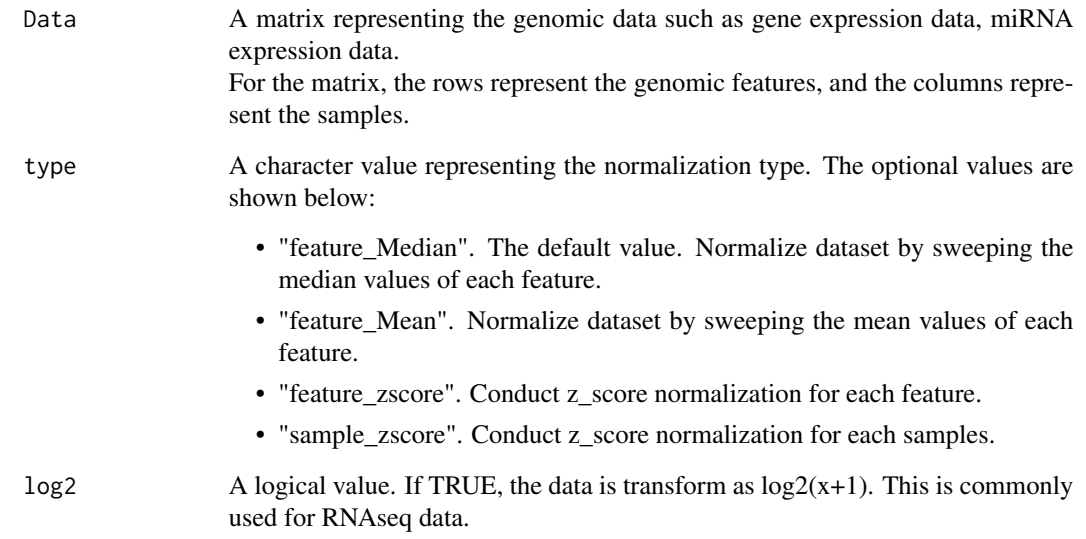

## Value

The normalized data matrix.

```
data(GeneExp)
result=data.normalization(GeneExp,type="feature_Median",log2=FALSE)
```
<span id="page-5-0"></span>Differently Expression Analysis for genomic data. We apply limma package to conduct the analysis.

## Usage

```
DiffExp.limma(
  Tumor_Data,
  Normal_Data,
  group = NULL,
  topk = NULL,
  sort.by = "p",adjust.method = "BH",
  RNAseq = FALSE
\overline{\phantom{a}}
```
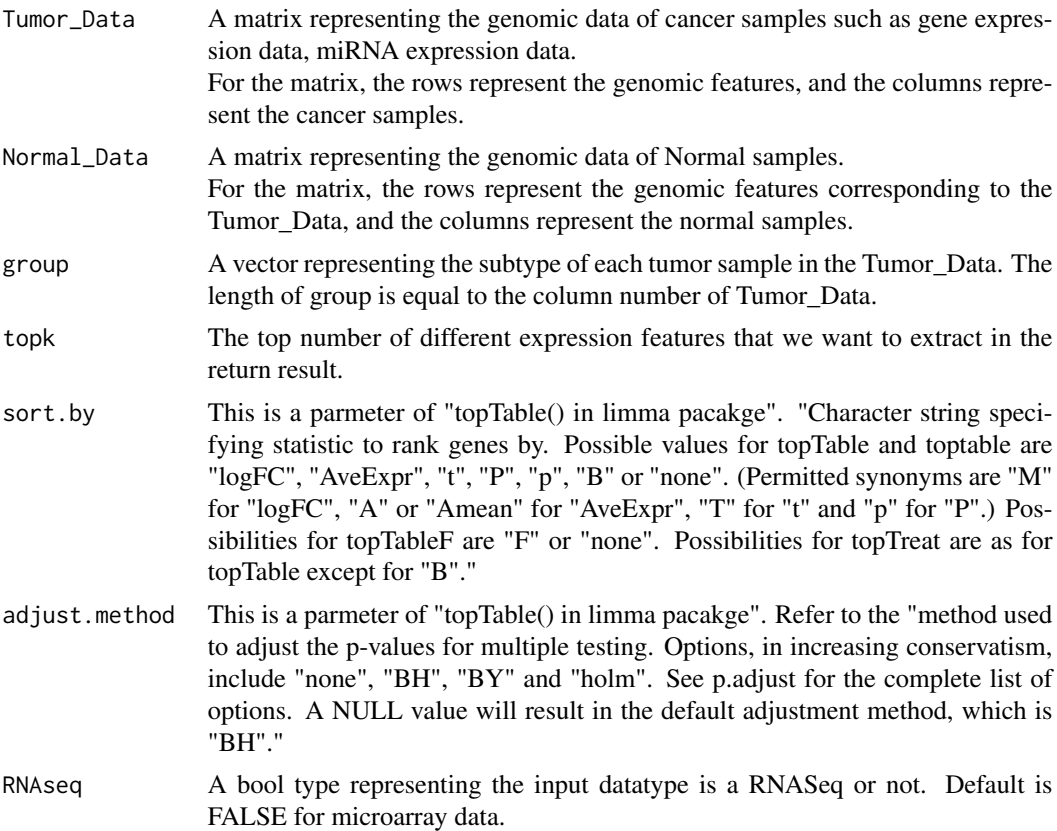

### <span id="page-6-0"></span> $\frac{d}{dt}$  dist2 7

## Value

A list representing the differently expression for each subtype comparing to the Normal group.

## Author(s)

Xu,Taosheng <taosheng.x@gmail.com>,Thuc Le <Thuc.Le@unisa.edu.au>

## References

Smyth, Gordon K. "Limma: linear models for microarray data." Bioinformatics and computational biology solutions using R and Bioconductor. Springer New York, 2005. 397-420.

### Examples

```
data(GeneExp)
data(miRNAExp)
GBM=list(GeneExp=GeneExp,miRNAExp=miRNAExp)
result=ExecuteSNF(GBM, clusterNum=3, K=20, alpha=0.5, t=20)
group=result$group
######Fabricate a normal group by extracting some samples from the cancer dataset
######for demonstrating the examples.
Normal_Data=GeneExp[,sample(1:100,20)]
result=DiffExp.limma(Tumor_Data=GeneExp,Normal_Data=Normal_Data,group=group,topk=NULL,RNAseq=FALSE)
```
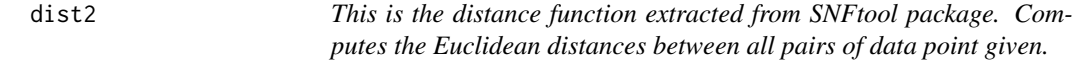

### Description

This is the distance function extracted from SNFtool package. Computes the Euclidean distances between all pairs of data point given.

### Usage

dist2(X, C)

### Arguments

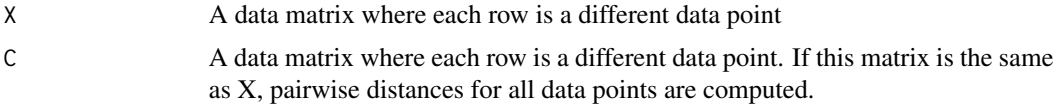

## Value

Returns an N x M matrix where N is the number of rows in X and M is the number of rows in M. element (n,m) is the squared Euclidean distance between nth data point in X and mth data point in C

## Examples

```
data(miRNAExp)
Dist1=dist2(t(miRNAExp),t(miRNAExp))
```
drawHeatmap *Generate heatmaps*

## Description

Generate heatmap for datasets.

## Usage

```
drawHeatmap(
 data,
 group = NULL,silhouette = NULL,
  scale = "no",labRow = NULL,
 labCol = NULL,color = colorRampPalette(c("green", "black", "red"))(300),
 Title = NA
\mathcal{L}
```
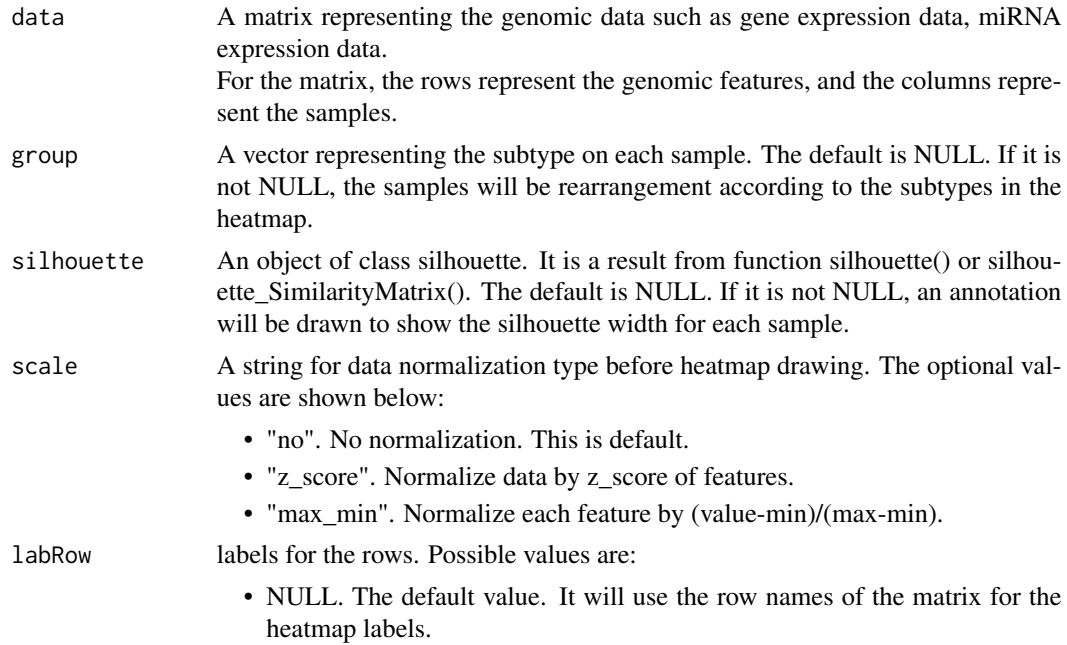

<span id="page-7-0"></span>

### <span id="page-8-0"></span>ExecuteCC 9

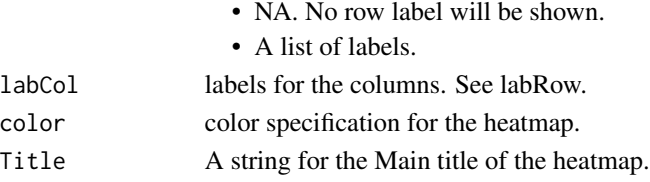

## Details

We applied the R package "NMF" function "aheatmap()" as the heatmap drawer.

## Value

A heatmap

### Author(s)

Xu,Taosheng <taosheng.x@gmail.com>,Thuc Le <Thuc.Le@unisa.edu.au>

## References

Gaujoux, Renaud, and Cathal Seoighe. "A flexible R package for nonnegative matrix factorization." BMC bioinformatics 11.1 (2010): 1.

### Examples

```
### SNF result analysis
data(GeneExp)
data(miRNAExp)
data(time)
data(status)
GBM=list(GeneExp=GeneExp,miRNAExp=miRNAExp)
result=ExecuteSNF(GBM, clusterNum=3, K=20, alpha=0.5, t=20)
group=result$group
distanceMatrix=result$distanceMatrix
silhouette=silhouette_SimilarityMatrix(group, distanceMatrix)
drawHeatmap(GeneExp,group,silhouette=silhouette,scale="max_min",Title="GBM Gene Expression")
drawHeatmap(GeneExp,group,silhouette=silhouette,scale="max_min",
            color="-RdYlBu",Title="GBM Gene Expression")
```
<span id="page-8-1"></span>ExecuteCC *Execute Consensus Clustering*

### **Description**

This function is based on the R package "ConsensusClusterPlus". We write a shell to unify the input and output format. It is helpful for the standardized flow of cancer subtypes analysis and validation. The parameters are compatible to the original R package "ConsensusClusterPlus" function "ConsensusClusterPlus()".

Please note: we add a new parameter "clusterNum" which represents the result with cancer subtypes group we want to return.

## Usage

```
ExecuteCC(
 clusterNum,
 d,
 maxK = 10,
 clusterAlg = "hc",
 distance = "pearson",
  title = "ConsensusClusterResult",
  reps = 500,
 pItem = 0.8,
 pFeature = 1,
 plot = "png",
  innerLinkage = "average",
  finalLinkage = "average",
 writeTable = FALSE,
 weightsItem = NULL,
 weightsFeature = NULL,
 verbose = FALSE,
 corUse = "everything"
\mathcal{L}
```
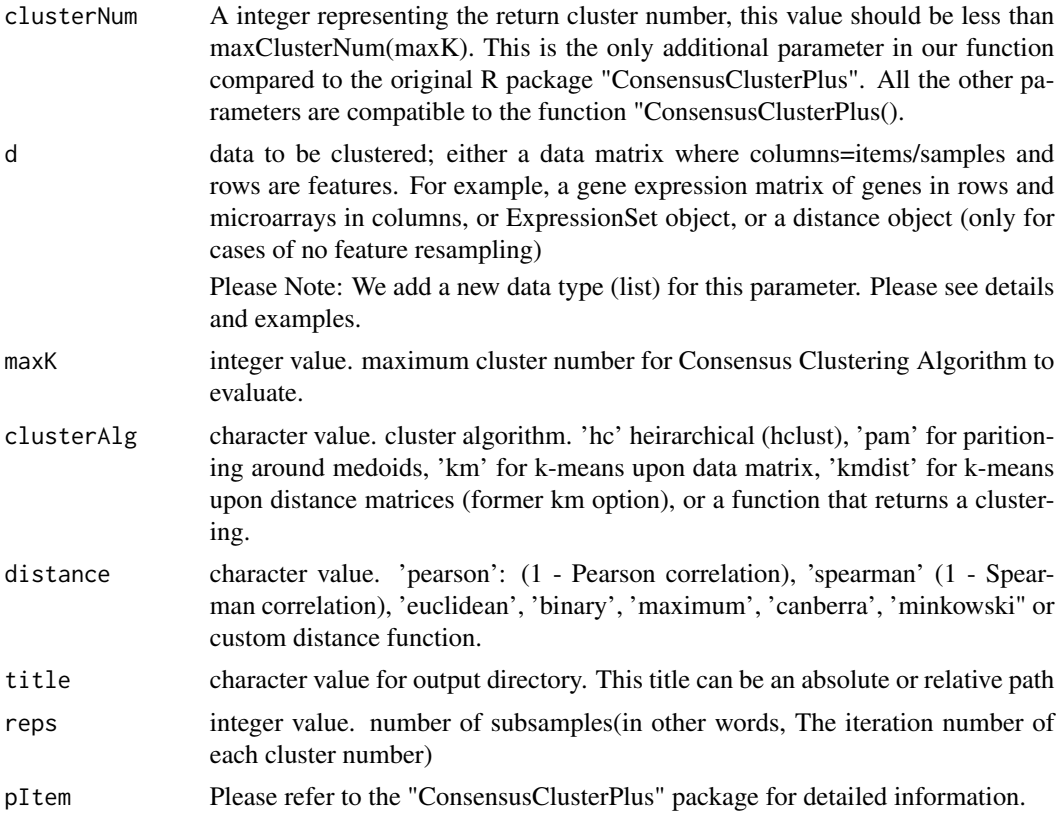

### $ExecuteCC$  11

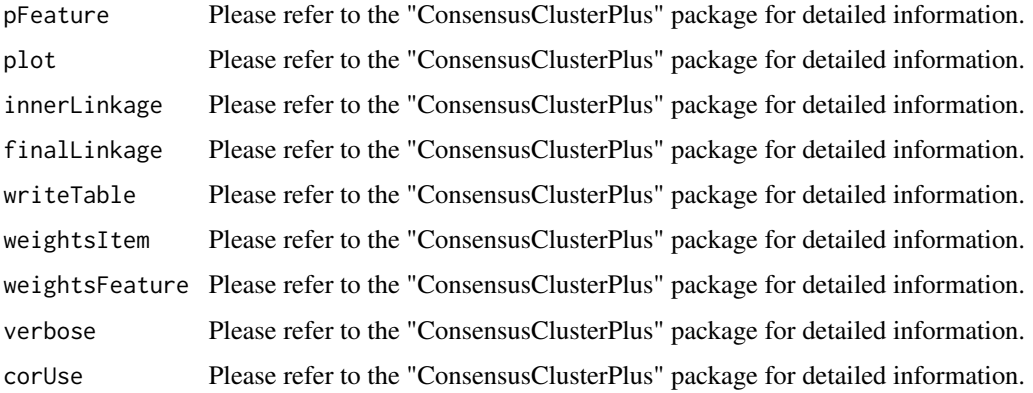

## Details

If the data is a list containing the matched mutli-genomics data matrices like the input as "ExecuteiCluster()" and "ExecuteSNF()", we use "z-score" to normalize features for each data matrix first. Then all the normalized data matrices from the data list are concatenated according to samples. The concatenated data matrix is the samples with a long features (all features in the data list). Our purpose is to make convenient comparing the different method with same dataset format. See examples.

## Value

A list with the following elements.

• group : A vector represent the group of cancer subtypes. The order is corresponding to the the samples in the data matrix.

This is the most important result for all clustering methods, so we place it as the first component. The format of group is consistent across different algorithms and therefore makes it convenient for downstream analyses. Moreover, the format of group is also compatible with the K-means result and the hclust (after using the cutree() function).

• distanceMatrix : It is a sample similarity matrix. The more large value between samples in the matrix, the more similarity the samples are.

We extracted this matrix from the algorithmic procedure because it is useful for similarity analysis among the samples based on the clustering results.

• originalResult : The clustering result of the original function "ConsensusClusterPlus()" Different clustering algorithms have different output formats. Although we have the group component which has consistent format for all of the algorithms (making it easy for downstream analyses), we still keep the output from the original algorithms.

### References

Monti, S., Tamayo, P., Mesirov, J., Golub, T. (2003) Consensus Clustering: A Resampling-Based Method for Class Discovery and Visualization of Gene Expression Microarray Data. Machine Learning, 52, 91-118.

## See Also

ConsensusClusterPlus

## Examples

```
### The input dataset is a single gene expression matrix.
data(GeneExp)
data(miRNAExp)
result1=ExecuteCC(clusterNum=3,d=GeneExp,maxK=10,clusterAlg="hc",distance="pearson",title="GBM")
result1$group
```

```
### The input dataset is multi-genomics data as a list
GBM=list(GeneExp=GeneExp,miRNAExp=miRNAExp)
result2=ExecuteCC(clusterNum=3,d=GBM,maxK=5,clusterAlg="hc",distance="pearson",title="GBM")
result2$group
```
ExecuteCNMF *Execute Consensus NMF (Nonnegative matrix factorization)*

### Description

Brunet applied nonnegative matrix factorization (NMF) to analyze the Gene MicroArray dataset in 2004. In the original paper, the author proved that NMF is an efficient method for distinct molecular patterns identification and provides a powerful method for class discovery. This method was implemented in an R package "NMF". Here we applied the "NMF" package to conduct the cancer subtypes identification. We write a shell to unify the input and output format. It is helpful for the standardized flow of cancer subtypes analysis and validation. The R package "NMF" should be installed.

### Usage

ExecuteCNMF(datasets, clusterNum, nrun = 30)

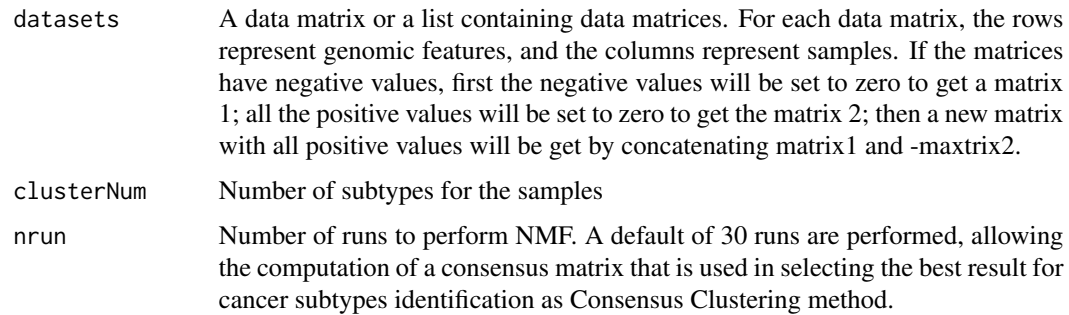

<span id="page-11-0"></span>

## <span id="page-12-0"></span>ExecuteCNMF 13

### Details

If the data is a list containing the matched mutli-genomics data matrices like the input as "ExecuteiCluster()" and "ExecuteSNF()", The data matrices in the list are concatenated according to samples. The concatenated data matrix is the samples with a long features (all features in the data list). Our purpose is to make convenient comparing the different method with same dataset format. See examples.

### Value

A list with the following elements.

• group : A vector represent the group of cancer subtypes. The order is corresponding to the the samples in the data matrix.

This is the most important result for all clustering methods, so we place it as the first component. The format of group is consistent across different algorithms and therefore makes it convenient for downstream analyses. Moreover, the format of group is also compatible with the K-means result and the hclust (after using the cutree() function).

• distanceMatrix : It is a sample similarity matrix. The more large value between samples in the matrix, the more similarity the samples are.

We extracted this matrix from the algorithmic procedure because it is useful for similarity analysis among the samples based on the clustering results.

• originalResult : A NMFfitX class from the result of function "nmf()".

Different clustering algorithms have different output formats. Although we have the group component which has consistent format for all of the algorithms (making it easy for downstream analyses), we still keep the output from the original algorithms.

## References

[1] Brunet, Jean-Philippe, Pablo Tamayo, Todd R Golub, and Jill P Mesirov. "Metagenes and Molecular Pattern Discovery Using Matrix Factorization." Proceedings of the National Academy of Sciences 101, no. 12 (2004):4164-69.

[2] Gaujoux, Renaud, and Cathal Seoighe. "A Flexible R Package for Nonnegative Matrix Factorization." BMC Bioinformatics 11 (2010): 367. doi:10.1186/1471-2105-11-367.

### See Also

[nmf](#page-0-0)

```
data(GeneExp)
#To save the execution time, the nrun is set to 5, but the recommended value is 30.
result=ExecuteCNMF(GeneExp,clusterNum=3,nrun=5)
result$group
```
Shen (2009) proposed a latent variable regression with a lasso constraint for joint modeling of multiple omics data types to identify common latent variables that can be used to cluster patient samples into biologically and clinically relevant disease subtypes.

This function is based on the R package "iCluster". The R package "iCluster" should be installed. We write a shell to unify the input and output format. It is helpful for the standardized flow of cancer subtypes analysis and validation. The parameters is compatible to the original R package "iCluster" function "iCluster2()".

Please note: The data matrices are transposed in our function comparing to the original R package "iCluster" on the behalf of the unified input format with other functions. We try to build a standardized flow for cancer subtypes analysis and validation.

### Usage

```
ExecuteiCluster(
  datasets,
  k,
  lambda = NULL,scale = TRUE,
  scalar = FALSE,
  max.iter = 10
)
```
### **Arguments**

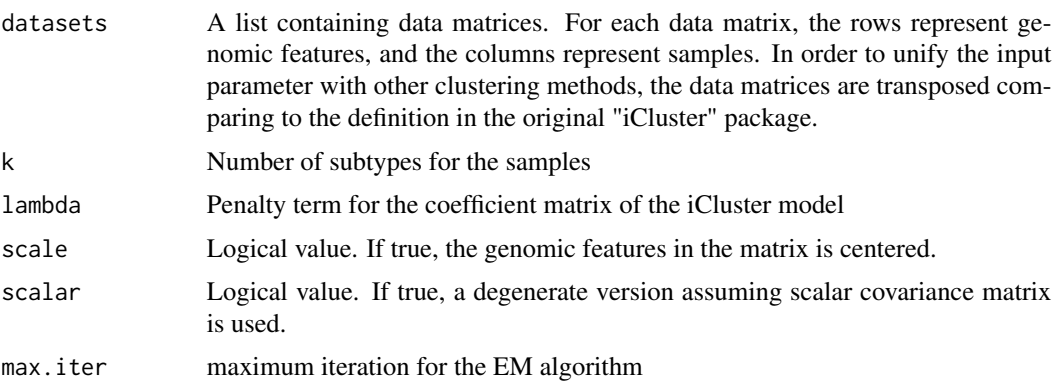

## Details

For iCluster algorithm, it cannot process high-dimensional data, otherwise it is very very timeconsuming or reports a mistake. Based on test, it could smoothly run for the matrix with around 1500 features. Normally it need feature selection step first to reduce feature number.

### <span id="page-14-0"></span>ExecuteSNF 15

### Value

A list with the following elements.

• group : A vector represent the group of cancer subtypes. The order is corresponding to the the samples in the data matrix.

This is the most important result for all clustering methods, so we place it as the first component. The format of group is consistent across different algorithms and therefore makes it convenient for downstream analyses. Moreover, the format of group is also compatible with the K-means result and the hclust (after using the cutree() function).

• originalResult : The clustering result of the original function "iCluster2()".

Different clustering algorithms have different output formats. Although we have the group component which has consistent format for all of the algorithms (making it easy for downstream analyses), we still keep the output from the original algorithms.

### References

Ronglai Shen, Adam Olshen, Marc Ladanyi. (2009). Integrative clustering of multiple genomic data types using a joint latent variable model with application to breast and lung cancer subtype analysis. Bioinformatics 25, 2906-2912.

Ronglai Shen, Qianxing Mo, Nikolaus Schultz, Venkatraman E. Seshan, Adam B. Olshen, Jason Huse, Marc Ladanyi, Chris Sander. (2012). Integrative Subtype Discovery in Glioblastoma Using iCluster. PLoS ONE 7, e35236

### See Also

[iCluster2](#page-0-0)

## Examples

```
data(GeneExp)
data(miRNAExp)
data1=FSbyVar(GeneExp, cut.type="topk",value=500)
data2=FSbyVar(miRNAExp, cut.type="topk",value=100)
GBM=list(GeneExp=data1,miRNAExp=data2)
result=ExecuteiCluster(datasets=GBM, k=3, lambda=list(0.44,0.33,0.28))
result$group
```
<span id="page-14-1"></span>ExecuteSNF *Execute SNF(Similarity Network Fusion )*

### **Description**

SNF is a multi-omics data processing method that constructs a fusion patient similarity network by integrating the patient similarity obtained from each of the genomic data types. SNF calculates the similarity between patients using each single data type separately. The similarities between patients from different data types are then integrated by a cross-network diffusion process to construct the fusion patient similarity matrix. Finally, a clustering method is applied to the fusion patient similarity matrix to cluster patients into different groups, which imply different cancer subtypes. This function is based on the R package "SNFtool". The R package "SNFtool" should be installed. We write a function to integrate the clustering process and unify the input and output format. It is helpful for the standardized flow of cancer subtypes analysis and validation.

Please note: The data matrices are transposed in our function comparing to the original R package "SNFtools". We try to build a standardized flow for cancer subtypes analysis and validation.

## Usage

```
ExecuteSNF(datasets, clusterNum, K = 20, alpha = 0.5, t = 20, plot = TRUE)
```
### Arguments

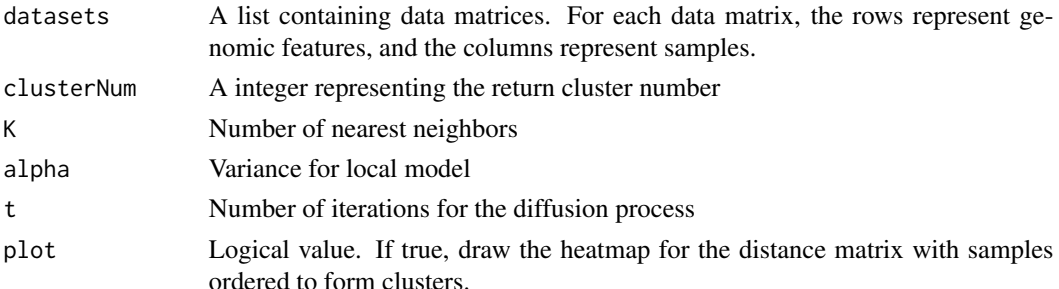

## Value

A list with the following elements.

• group : A vector represent the group of cancer subtypes. The order is corresponding to the the samples in the data matrix.

This is the most important result for all clustering methods, so we place it as the first component. The format of group is consistent across different algorithms and therefore makes it convenient for downstream analyses. Moreover, the format of group is also compatible with the K-means result and the hclust (after using the cutree() function).

• distanceMatrix : It is a sample similarity matrix. The more large value between samples in the matrix, the more similarity the samples are.

We extracted this matrix from the algorithmic procedure because it is useful for similarity analysis among the samples based on the clustering results.

• originalResult : The clustering result of the original SNF algorithm"

Different clustering algorithms have different output formats. Although we have the group component which has consistent format for all of the algorithms (making it easy for downstream analyses), we still keep the output from the original algorithms.

## References

B Wang, A Mezlini, F Demir, M Fiume, T Zu, M Brudno, B Haibe-Kains, A Goldenberg (2014) Similarity Network Fusion: a fast and effective method to aggregate multiple data types on a genome wide scale. Nature Methods. Online. Jan 26, 2014

## <span id="page-16-0"></span>ExecuteSNF.CC 17

## Examples

```
data(GeneExp)
data(miRNAExp)
GBM=list(GeneExp=GeneExp,miRNAExp=miRNAExp)
result=ExecuteSNF(GBM, clusterNum=3, K=20, alpha=0.5, t=20)
result$group
```
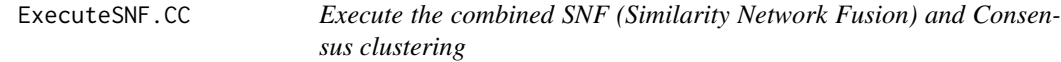

## Description

This function is a combined process of SNF and Consensus Clustering for cancer subtypes identification. First it applied SNF to get the fusion patients similarity matrix. Then use this fusion patients similarity matrix as the sample distance for Consensus Clustering.

## Usage

```
ExecuteSNF.CC(
  datasets,
  clusterNum,
 K = 20,
  alpha = 0.5,
  t = 20,
  maxK = 10,
 pItem = 0.8,
  reps = 500,
  title = "ConsensusClusterResult",
 plot = "png",
  finalLinkage = "average"
)
```
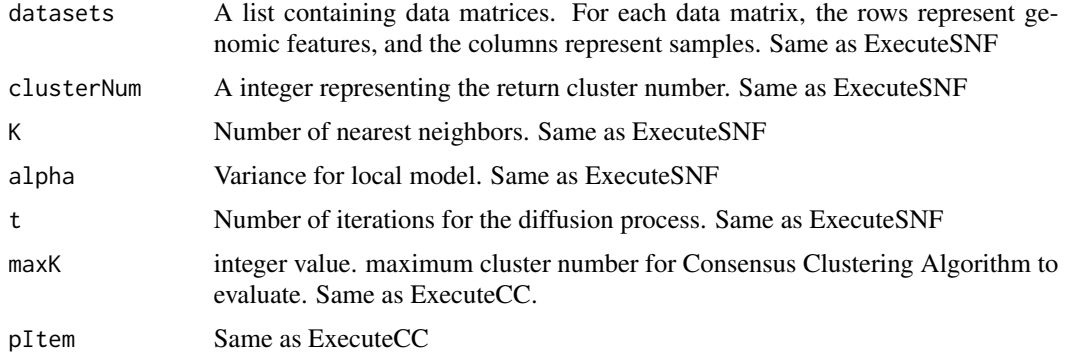

<span id="page-17-0"></span>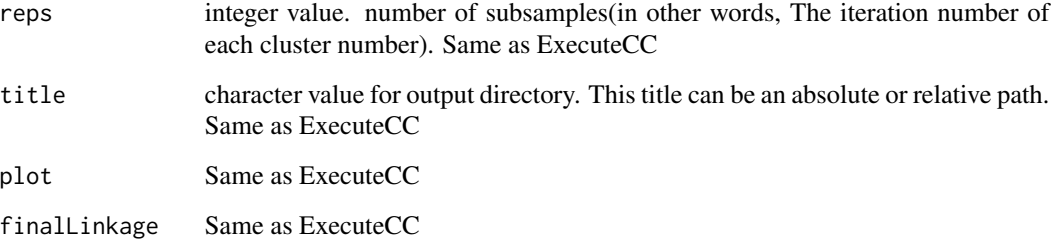

### Value

Same as the ExecuteCC(). A list with the following elements.

• group : A vector represent the group of cancer subtypes. The order is corresponding to the the samples in the data matrix.

This is the most important result for all clustering methods, so we place it as the first component. The format of group is consistent across different algorithms and therefore makes it convenient for downstream analyses. Moreover, the format of group is also compatible with the K-means result and the hclust (after using the cutree() function).

• distanceMatrix : It is a sample similarity matrix. The more large value between samples in the matrix, the more similarity the samples are.

We extracted this matrix from the algorithmic procedure because it is useful for similarity analysis among the samples based on the clustering results.

• originalResult : The clustering result of the original function "ConsensusClusterPlus()"

Different clustering algorithms have different output formats. Although we have the group component which has consistent format for all of the algorithms (making it easy for downstream analyses), we still keep the output from the original algorithms.

## See Also

### [ExecuteSNF](#page-14-1) [ExecuteCC](#page-8-1)

### Examples

```
data(GeneExp)
data(miRNAExp)
GBM=list(GeneExp,miRNAExp)
result=ExecuteSNF.CC(GBM, clusterNum=3, K=20, alpha=0.5, t=20,
                    maxK = 5, pItem = 0.8, reps=500,
                    title = "GBM", plot = "png",
                    finalLinkage ="average")
```
result\$group

<span id="page-18-0"></span>

WSNF is a caner subtype identificaton method with the assistance of the gene regulatory network information. The basic idea of the WSNF is to set the different regulatory importance(ranking) for each feature. In the WSNF manuscript, WSNF makes use of the miRNA-TF-mRNA regulatory network to take the importance of the features into consideration.

### Usage

```
ExecuteWSNF(
  datasets,
  feature_ranking,
  beta = 0.8,
  clusterNum,
  K = 20,
  alpha = 0.5,
  t = 20,
  plot = TRUE
\mathcal{L}
```
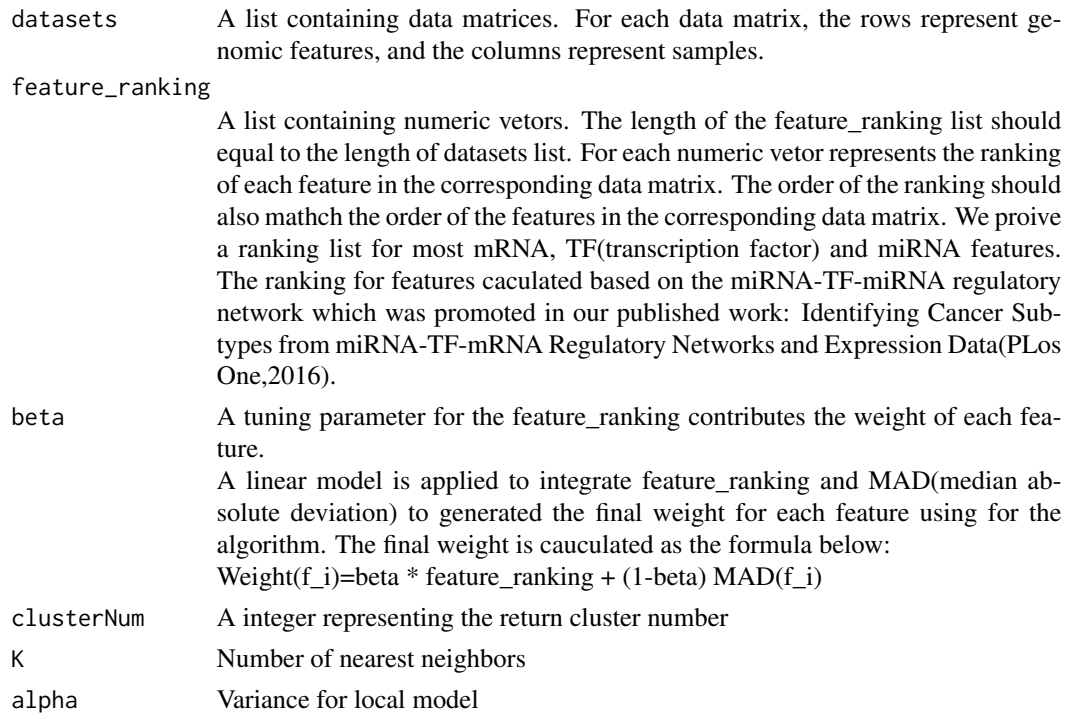

<span id="page-19-0"></span>20 **ExecuteWSNF** 

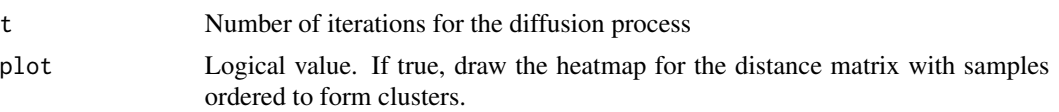

## Value

A list with the following elements.

• group : A vector represent the group of cancer subtypes. The order is corresponding to the the samples in the data matrix.

This is the most important result for all clustering methods, so we place it as the first component. The format of group is consistent across different algorithms and therefore makes it convenient for downstream analyses. Moreover, the format of group is also compatible with the K-means result and the hclust (after using the cutree() function).

• distanceMatrix : It is a sample similarity matrix. The more large value between samples in the matrix, the more similarity the samples are.

We extracted this matrix from the algorithmic procedure because it is useful for similarity analysis among the samples based on the clustering results.

• originalResult : The clustering result of the original SNF algorithm.

Different clustering algorithms have different output formats. Although we have the group component which has consistent format for all of the algorithms (making it easy for downstream analyses), we still keep the output from the original algorithms.

## References

Xu, T., Le, T. D., Liu, L., Wang, R., Sun, B., & Li, J. (2016). Identifying cancer subtypes from mirna-tf-mrna regulatory networks and expression data. PloS one, 11(4), e0152792.

### See Also

### [ExecuteSNF](#page-14-1)

## Examples

data(GeneExp) data(miRNAExp) GBM=list(GeneExp,miRNAExp) ###1. Use the defualt ranking in the package. data(Ranking) ####Retrieve the feature ranking for genes gene\_Name=rownames(GeneExp) index1=match(gene\_Name,Ranking\$mRNA\_TF\_miRNA.v21\_SYMBOL) gene\_ranking=data.frame(gene\_Name,Ranking[index1,],stringsAsFactors=FALSE) index2=which(is.na(gene\_ranking\$ranking\_default)) gene\_ranking\$ranking\_default[index2]=min(gene\_ranking\$ranking\_default,na.rm =TRUE)

####Retrieve the feature ranking for miRNAs miRNA\_ID=rownames(miRNAExp) index3=match(miRNA\_ID,Ranking\$mRNA\_TF\_miRNA\_ID)

```
miRNA_ranking=data.frame(miRNA_ID,Ranking[index3,],stringsAsFactors=FALSE)
index4=which(is.na(miRNA_ranking$ranking_default))
miRNA_ranking$ranking_default[index4]=min(miRNA_ranking$ranking_default,na.rm =TRUE)
###Clustering
ranking1=list(gene_ranking$ranking_default ,miRNA_ranking$ranking_default)
result1=ExecuteWSNF(datasets=GBM, feature_ranking=ranking1, beta = 0.8, clusterNum=3,
                  K = 20, alpha = 0.5, t = 20, plot = TRUE)
###2. User input ranking
# Fabricate a ranking list for demonstrating the examples.
ranking2=list(runif(nrow(GeneExp), min=0, max=1),runif(nrow(miRNAExp), min=0, max=1))
result2=ExecuteWSNF(datasets=GBM, feature_ranking=ranking2, beta = 0.8, clusterNum=3,
```

```
K = 20, alpha = 0.5, t = 20, plot = TRUE)
```
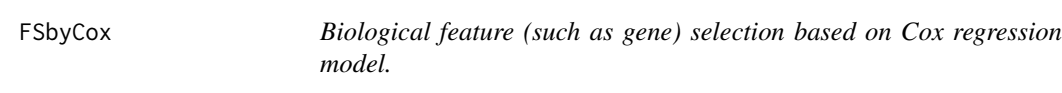

Cox model (Proportional hazard model) is a statistical approach for survival risk analysis. We applied the univariate Cox model for feature selection. The proportional hazard assumption test is used to evaluate the significant level of each biological feature related to the survival result for samples. Eventually, the most significant genes are selected for clustering analysis.

### Usage

 $F$ SbyCox(Data, time, status, cutoff = 0.05)

### Arguments

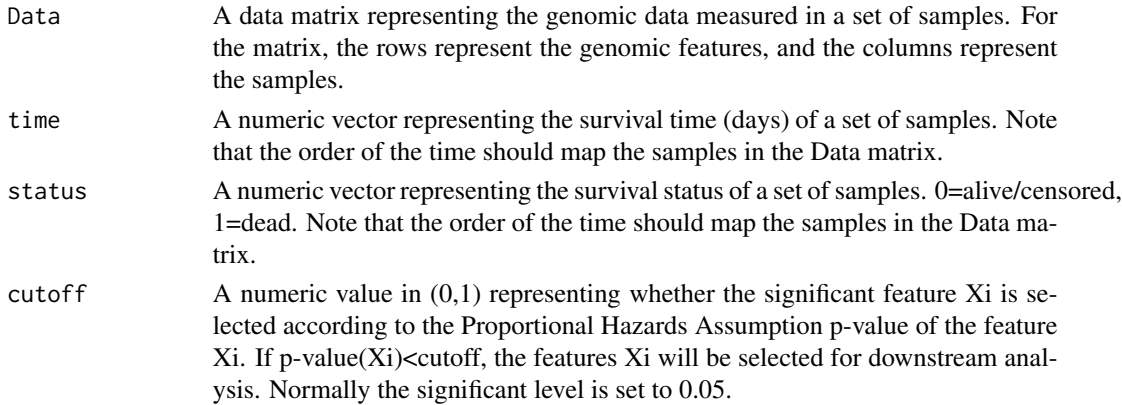

### Value

A data matrix, extracted a subset with significant features from the input data matrix. The rows represent the significant features, and the columns represents the samples.

## <span id="page-21-0"></span>Author(s)

Xu,Taosheng <taosheng.x@gmail.com>, Thuc Le <Thuc.Le@unisa.edu.au>

## References

Andersen, P. and Gill, R. (1982). Cox's regression model for counting processes, a large sample study. Annals of Statistics 10, 1100-1120.

Therneau, T., Grambsch, P., Modeling Survival Data: Extending the Cox Model. Springer-Verlag, 2000.

## Examples

```
data(GeneExp)
data(time)
data(status)
data1=FSbyCox(GeneExp,time,status,cutoff=0.05)
```
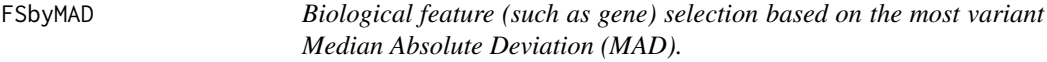

## Description

Biological feature (such as gene) selection based on the most variant Median Absolute Deviation (MAD).

## Usage

```
FSbyMAD(Data, cut.type = "topk", value)
```
## Arguments

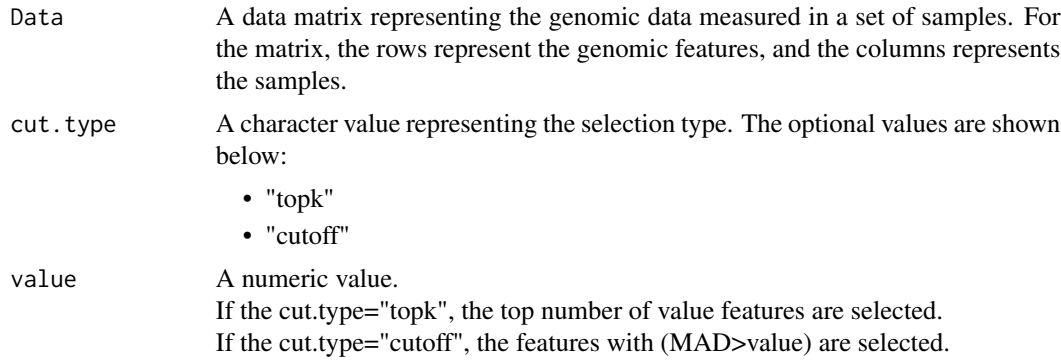

## Value

An extracted subset data matrix with the most variant MAD features from the input data matrix.

### <span id="page-22-0"></span>FSbyPCA 23

## Author(s)

Xu,Taosheng <taosheng.x@gmail.com>, Thuc Le <Thuc.Le@unisa.edu.au>

### Examples

data(GeneExp) data1=FSbyMAD(GeneExp, cut.type="topk", value=1000)

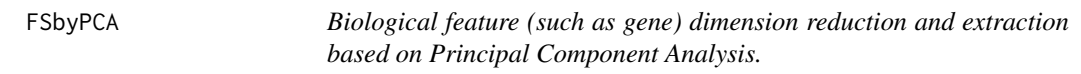

### Description

This function is based on the prcomp(), we write a shell for it and make it easy to use on genomic data.

## Usage

FSbyPCA(Data, PC\_percent = 1, scale = TRUE)

## Arguments

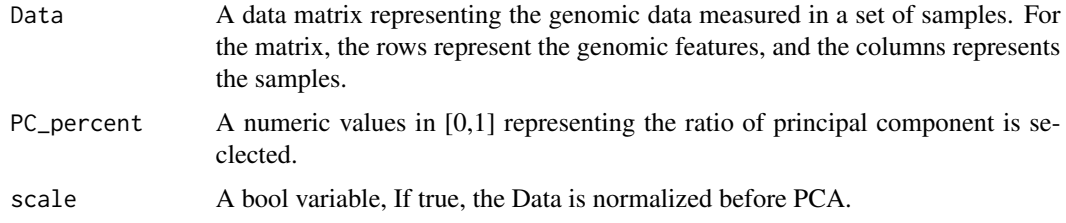

## Value

A new matrix with full or part Principal Component in new projection space.

## Author(s)

Xu,Taosheng <taosheng.x@gmail.com>,Thuc Le <Thuc.Le@unisa.edu.au>

```
data(GeneExp)
data1=FSbyPCA(GeneExp, PC_percent=0.9,scale = TRUE)
```
<span id="page-23-0"></span>

Biological feature (such as gene) selection based on the most variance.

### Usage

```
FSbyVar(Data, cut.type = "topk", value)
```
## Arguments

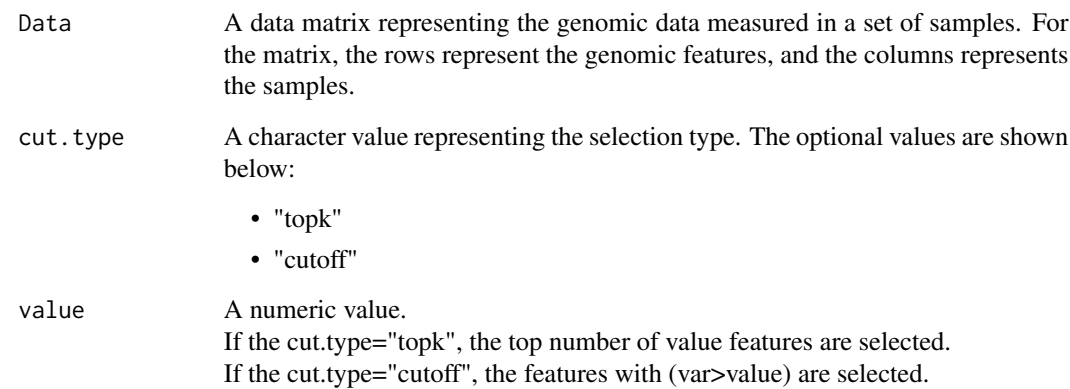

## Value

An extracted subset data matrix with most variance features from the input data matrix.

## Author(s)

Xu,Taosheng <taosheng.x@gmail.com>, Thuc Le <Thuc.Le@unisa.edu.au>

```
data(GeneExp)
data1=FSbyVar(GeneExp, cut.type="topk",value=1000)
```
<span id="page-24-0"></span>

A glioblastoma (GBM) gene expression dataset downloaded from TCGA. This is a small dataset with 1500 genes and 100 cancer samples extracted from gene expression data for examples.

## Format

A data matrix

## Details

- Rows are genes
- Columns are cancer samples

## Examples

data(GeneExp)

miRNAExp *Dataset: miRNA expression*

## Description

A glioblastoma (GBM) miRNA expression dataset downloaded from TCGA. This is a small miRNA expression dataset with 470 miRNAs and 100 cancer samples extracted from miRNA expression data for examples.

## Format

A data matrix

### Details

- Rows are miRNAs
- Columns are cancer samples

## Examples

data(miRNAExp)

<span id="page-25-0"></span>A dataframe represents the regulatory ranking for features(mRNA,TF,miRNA) caculated based on the miRNA-TF-miRNA regulatory network which was promoted in our published work: Identifying Cancer Subtypes from miRNA-TF-mRNA Regulatory Networks and Expression Data(PLos One,2016).

### Format

dataframe

### Details

- mRNA\_TF\_miRNA\_ID : ENTREZID for genes(mRNA,TF) and miRBase Accession ID for miRNAs.
- mRNA\_TF\_miRNA.v21.\_SYMBOL: gene symbol and miRNA names(miRBase Version 21)
- feature\_ranking: the numeric values represents regulatory ranking for each feature.

### References

Xu, T., Le, T. D., Liu, L., Wang, R., Sun, B., & Li, J. (2016). Identifying cancer subtypes from mirna-tf-mrna regulatory networks and expression data. PloS one, 11(4), e0152792.

### Examples

data(Ranking)

saveFigure *This function save the figure in the current plot.*

### Description

This function save the figure in the current plot.

### Usage

```
saveFigure(
  foldername = NULL,
  filename = "saveFig",
  image\_width = 10,image_height = 10,
  image_res = 300
)
```
## <span id="page-26-0"></span>sigclustTest 27

### Arguments

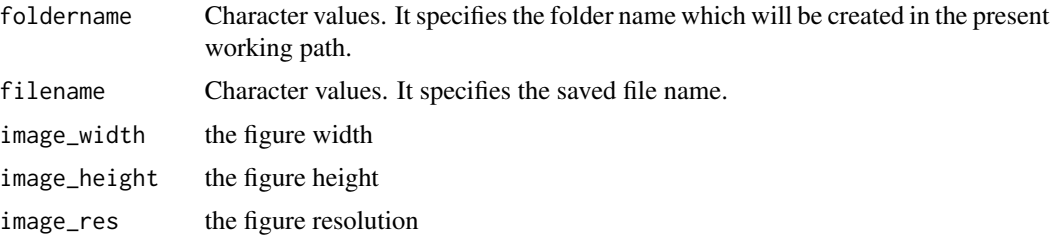

## Value

A \* .png file in the specified folder.

### Author(s)

Xu,Taosheng <taosheng.x@gmail.com>,Thuc Le <Thuc.Le@unisa.edu.au>

### Examples

```
data(GeneExp)
data(miRNAExp)
data(time)
data(status)
GBM=list(GeneExp=GeneExp,miRNAExp=miRNAExp)
result=ExecuteSNF(GBM, clusterNum=3, K=20, alpha=0.5, t=20)
group=result$group
distanceMatrix=result$distanceMatrix
p_value=survAnalysis(mainTitle="GBM",time,status,group,
      distanceMatrix=distanceMatrix,similarity=TRUE)
saveFigure(foldername="GBM",filename="GBM",image_width=10,image_height=10,image_res=300)
```
sigclustTest *A statistical method for testing the significance of clustering results.*

## Description

SigClust (Statistical significance of clustering) is a statistical method for testing the significance of clustering results. SigClust can be applied to assess the statistical significance of splitting a data set into two clusters. SigClust studies whether clusters are really there, using the 2-means  $(k = 2)$ clustering index as a statistic. It assesses the significance of clustering by simulation from a single null Gaussian distribution. Null Gaussian parameters are estimated from the data. Here we apply the SigClust to assess the statistical significance of pairwise subtypes. "sigclust" package should be installed.

## Usage

```
sigclustTest(Data, group, nsim = 1000, nrep = 1, icovest = 1)
```
## <span id="page-27-0"></span>**Arguments**

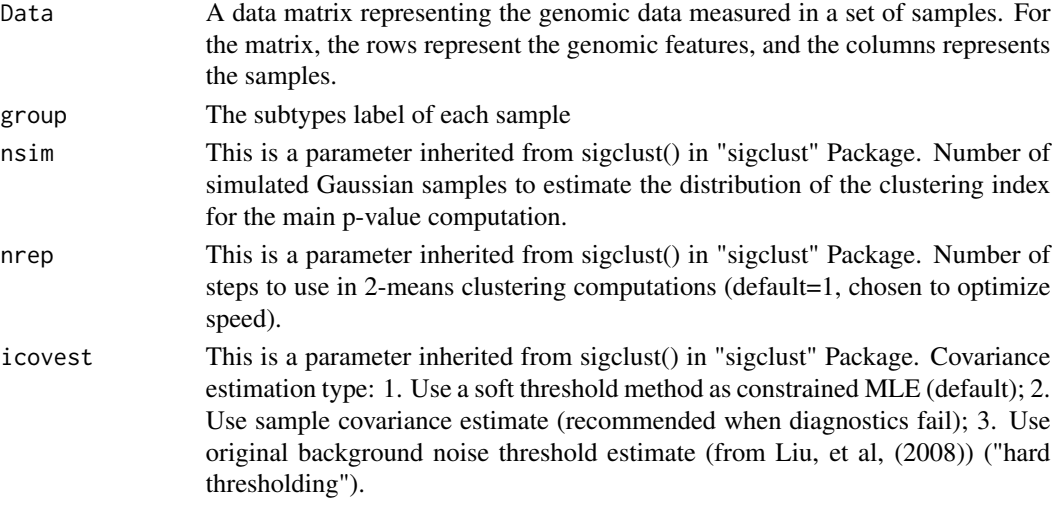

## Value

A matrix indicates the p-value between pairwise subtypes.

## Author(s)

Xu,Taosheng <taosheng.x@gmail.com>,Thuc Le <Thuc.Le@unisa.edu.au>

### References

Liu, Yufeng, Hayes, David Neil, Nobel, Andrew and Marron, J. S, 2008, Statistical Significance of Clustering for High-Dimension, Low-Sample Size Data, Journal of the American Statistical Association 103(483) 1281-1293.

Huang, Hanwen, Yufeng Liu, Ming Yuan, and J. S. Marron. "Statistical Significance of Clustering Using Soft Thresholding." Journal of Computational and Graphical Statistics, no. just-accepted (2014): 00-00.

### See Also

[sigclust](#page-0-0)

```
data(GeneExp)
data(miRNAExp)
data(time)
data(status)
GBM=list(GeneExp=GeneExp,miRNAExp=miRNAExp)
result=ExecuteSNF(GBM, clusterNum=3, K=20, alpha=0.5, t=20)
group=result$group
sigclust1=sigclustTest(miRNAExp,group, nsim=500, nrep=1, icovest=3)
sigclust2=sigclustTest(miRNAExp,group, nsim=1000, nrep=1, icovest=1)
```
<span id="page-28-0"></span>silhouette\_SimilarityMatrix

*Compute or Extract Silhouette Information from Clustering based on similarity matrix.*

## Description

Silhouette refers to a method of interpretation and validation of consistency within clusters of data. The technique provides a succinct graphical representation of how well each object lies within its cluster (From Wiki).

Note that: This function is a rewriting version of the function "silhouette()" in R package cluster. The original function "silhouette()" is to compute the silhouette information based on a dissimilarity matrix. Here the silhouette\_SimilarityMatrix() is to solve the computation based on the similarity matrix. The result of the silhouette\_SimilarityMatrix() is compatible to the function "Silhouette()".

### Usage

silhouette\_SimilarityMatrix(group, similarity\_matrix)

### Arguments

group A vector represent the cluster label for a set of samples. similarity\_matrix A similarity matrix between samples

## Details

For each observation i, the return silli, contains the cluster to which i belongs as well as the neighbor cluster of i (the cluster, not containing i, for which the average dissimilarity between its observations and i is minimal), and the silhouette width s(i) of the observation.

### Value

An object, sil, of class silhouette which is an  $[n \times 3]$  matrix with attributes. The colnames correspondingly are c("cluster", "neighbor", "sil\_width").

## Author(s)

Xu,Taosheng <taosheng.x@gmail.com>,Thuc Le <Thuc.Le@unisa.edu.au>

### References

Rousseeuw, P.J. (1987) Silhouettes: A graphical aid to the interpretation and validation of cluster analysis. J. Comput. Appl. Math., 20, 53-65.

## See Also

[silhouette](#page-0-0)

## Examples

```
data(GeneExp)
data(miRNAExp)
GBM=list(GeneExp=GeneExp,miRNAExp=miRNAExp)
result=ExecuteSNF(GBM, clusterNum=3, K=20, alpha=0.5, t=20)
sil=silhouette_SimilarityMatrix(result$group, result$distanceMatrix)
plot(sil)
###If use the silhouette(), the result is wrong because the input is a similarity matrix.
sil1=silhouette(result$group, result$distanceMatrix)
plot(sil1) ##wrong result
```
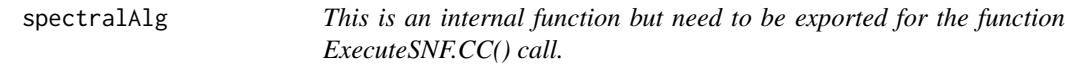

### Description

This is Spectral Clustering Algorithm extracted from SNFtools package spectralClustering() with a tiny modification.

### Usage

```
spectralAlg(affinity, K, type = 3)
```
## Arguments

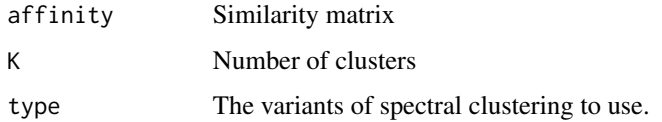

## Value

A vector consisting of cluster labels of each sample.

```
####see the spectralClustering() in SNFtool package for the detail example.
data(miRNAExp)
#Dist1=dist2(t(miRNAExp),t(miRNAExp))
#W1 = affinityMatrix(Dist1, 20, 0.5)
#group=spectralAlg(W1,3, type = 3)
```
<span id="page-29-0"></span>

<span id="page-30-0"></span>

• A vector representing the survival status for GBM cancer patients matched with the "Gene-Exp" and "miRNAExp" . 0=alive or censored, 1=dead

### Format

A numeric vector

## Examples

data(status)

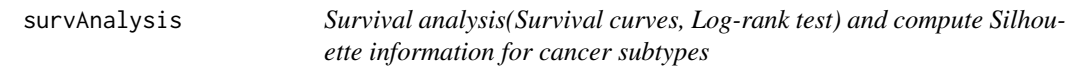

## Description

Survival analysis is a very common tool to explain and validate the cancer subtype identification result. It provides the significance testing and graphical display for the verification of the survival patterns between the identified cancer subtypes.

## Usage

```
survAnalysis(
 mainTitle = "Survival Analysis",
  time,
  status,
  group,
 distanceMatrix = NULL,
  similarity = TRUE
)
```
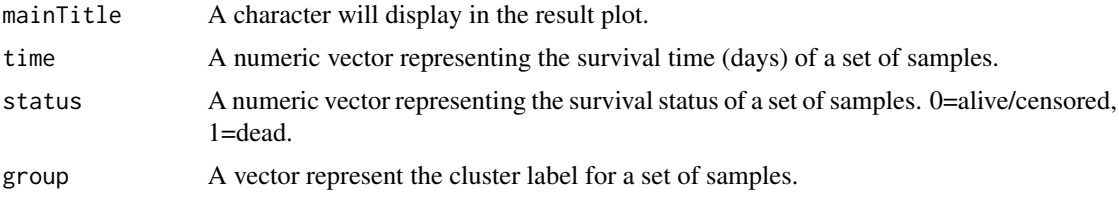

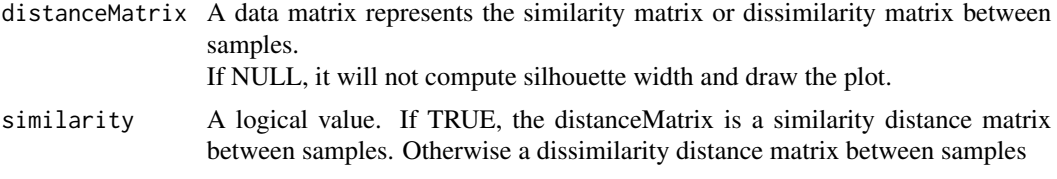

### Value

The log-rank test p-value

### Author(s)

Xu,Taosheng <taosheng.x@gmail.com>,Thuc Le <Thuc.Le@unisa.edu.au>

```
data(GeneExp)
data(miRNAExp)
data(time)
data(status)
data1=FSbyCox(GeneExp,time,status,cutoff=0.05)
data2=FSbyCox(miRNAExp,time,status,cutoff=0.05)
GBM=list(GeneExp=data1,miRNAExp=data2)
### SNF result analysis
result1=ExecuteSNF(GBM, clusterNum=3, K=20, alpha=0.5, t=20)
group1=result1$group
distanceMatrix1=result1$distanceMatrix
p_value1=survAnalysis(mainTitle="GBM_SNF",time,status,group1,
                     distanceMatrix=distanceMatrix1,similarity=TRUE)
### WSNF result analysis
data(Ranking)
####Retrieve there feature ranking for genes
gene_Name=rownames(data1)
index1=match(gene_Name,Ranking$mRNA_TF_miRNA.v21_SYMBOL)
gene_ranking=data.frame(gene_Name,Ranking[index1,],stringsAsFactors=FALSE)
index2=which(is.na(gene_ranking$ranking_default))
gene_ranking$ranking_default[index2]=min(gene_ranking$ranking_default,na.rm =TRUE)
####Retrieve there feature ranking for genes
miRNA_ID=rownames(data2)
index3=match(miRNA_ID,Ranking$mRNA_TF_miRNA_ID)
miRNA_ranking=data.frame(miRNA_ID,Ranking[index3,],stringsAsFactors=FALSE)
index4=which(is.na(miRNA_ranking$ranking_default))
miRNA_ranking$ranking_default[index4]=min(miRNA_ranking$ranking_default,na.rm =TRUE)
###Clustering
ranking1=list(gene_ranking$ranking_default ,miRNA_ranking$ranking_default)
result2=ExecuteWSNF(datasets=GBM, feature_ranking=ranking1, beta = 0.8, clusterNum=3,
                    K = 20, alpha = 0.5, t = 20, plot = TRUE)
group2=result2$group
distanceMatrix2=result2$distanceMatrix
p_value2=survAnalysis(mainTitle="GBM_WSNF",time,status,group2,
```
## distanceMatrix=distanceMatrix2,similarity=TRUE)

## <span id="page-32-0"></span>time *Dataset: Survival time*

## Description

• A vector representing the right censored survival time (days) for GBM cancer patients matched with the "GeneExp" and "miRNAExp" datasets.

## Format

A numeric vector

## Examples

data(time)

# <span id="page-33-0"></span>Index

```
∗ datasets
    GeneExp, 25
    miRNAExp, 25
    Ranking, 26
    status, 31
    time, 33
affinityMatrix, 2
data.checkDistribution, 3
data.imputation, 4
data.normalization, 5
DiffExp.limma, 6
dist2, 7
drawHeatmap, 8
ExecuteCC, 9, 18
ExecuteCNMF, 12
ExecuteiCluster, 14
ExecuteSNF, 15, 18, 20
ExecuteSNF.CC, 17
ExecuteWSNF, 19
FSbyCox, 21
FSbyMAD, 22
FSbyPCA, 23
FSbyVar, 24
GeneExp, 25
iCluster2, 15
miRNAExp, 25
nmf, 13
Ranking, 26
saveFigure, 26
sigclust, 28
27
```
silhouette, *[29](#page-28-0)* silhouette\_SimilarityMatrix, [29](#page-28-0) spectralAlg, [30](#page-29-0) status, [31](#page-30-0) survAnalysis, [31](#page-30-0)

time, [33](#page-32-0)